## Computing area between curves

Let us compute the area between the curves  $y = e^x$  and  $y = 5 \sin x + 8x + 7$ 

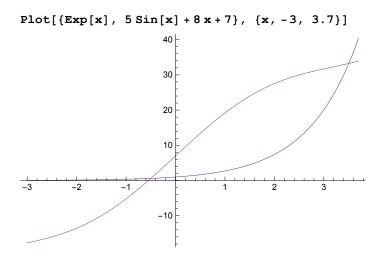

## To find the points of intersection, we use FindRoot :

 $f[x_] = Exp[x]$ 

e×

g[x\_] = 5 Sin[x] + 8 x + 7 7 + 8 x + 5 Sin[x]

FindRoot[f[x] - g[x], {x, -1}] {x  $\rightarrow -0.548904$ }

Here we have used x = -1 as a "seed" since we know that one root lies between -1 and 0.

FindRoot[f[t] - g[t], {t, 3}] {t  $\rightarrow$  3.50437}

Here we have used t = 3 as a "seed" since we know that one root lies between 3 and 4.

a = -0.49968948

-0.499689

## b = 3.50437387

3.50437

## Area = NIntegrate[g[x] - f[x], {x, a, b}]

85.2155